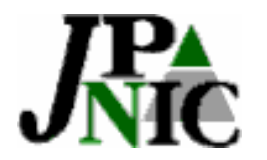

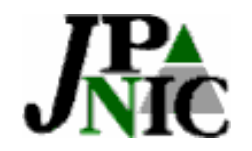

- •
- 
- •
- - •
- 
- 
- 
- 
- -
- 
- 
- 
- - -

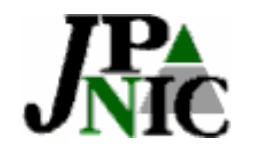

•

# – PKI 2005 7 7 8 OPM

### 2005 9 1 JPNIC

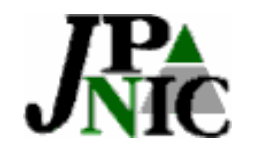

• Web

# – "PKI $\mathbf I$  , we have the set of  $\mathbf I$ •

**4**

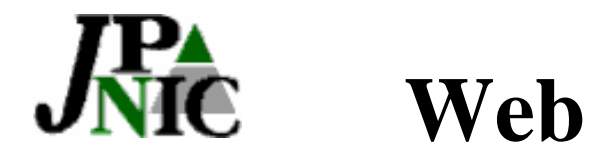

• Web

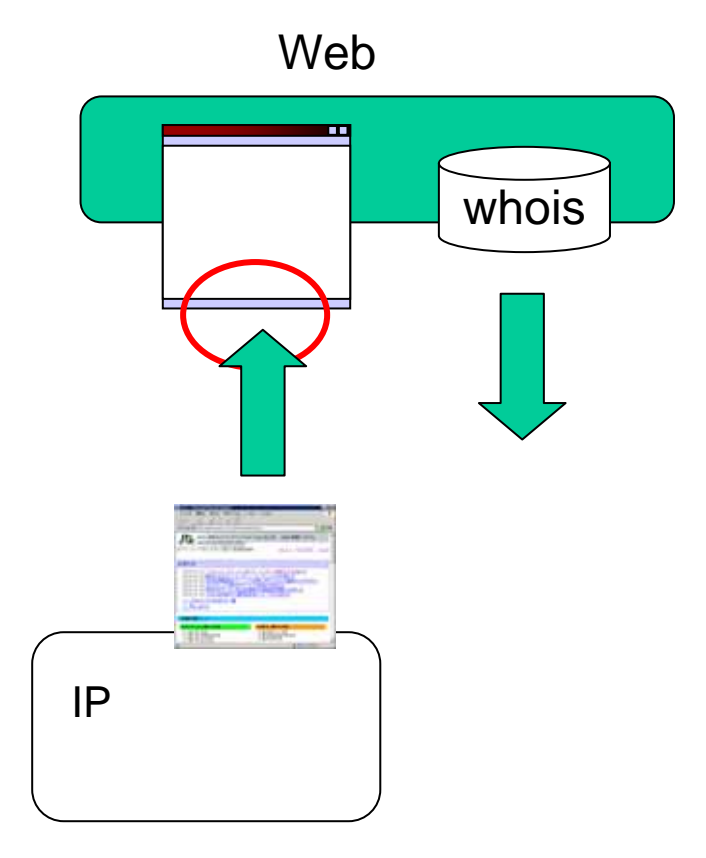

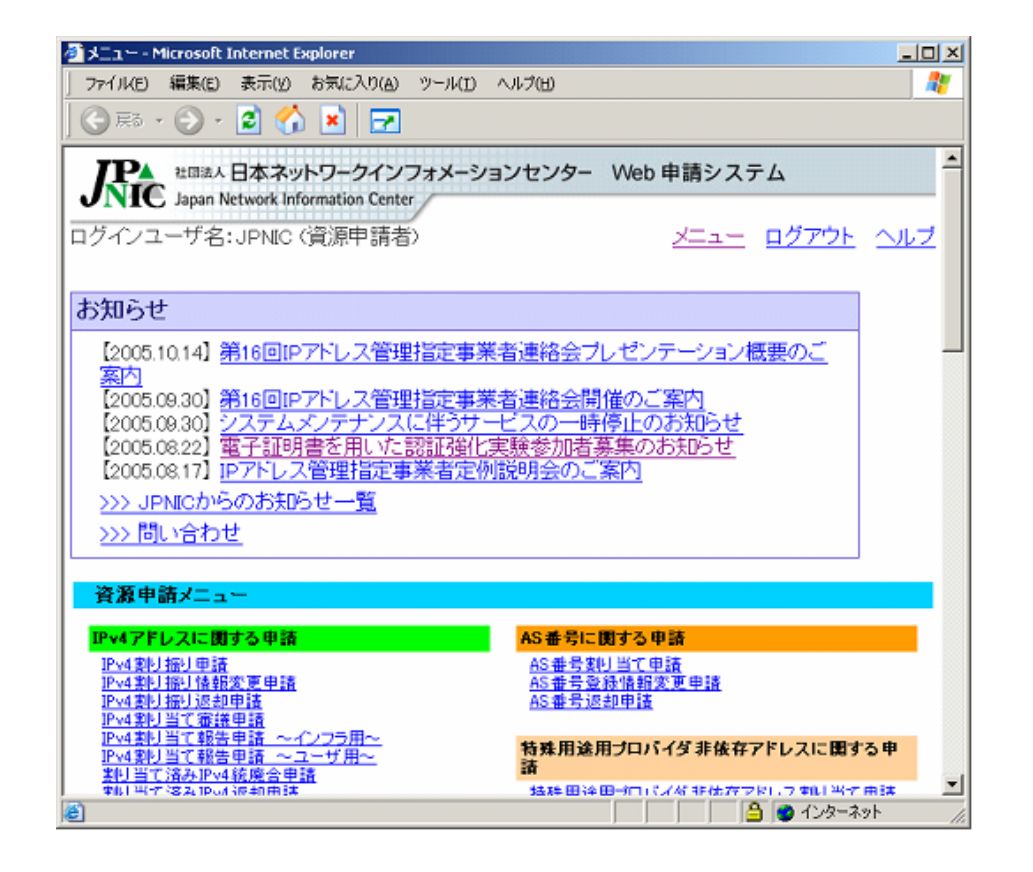

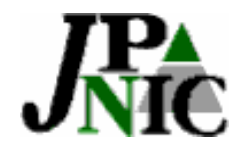

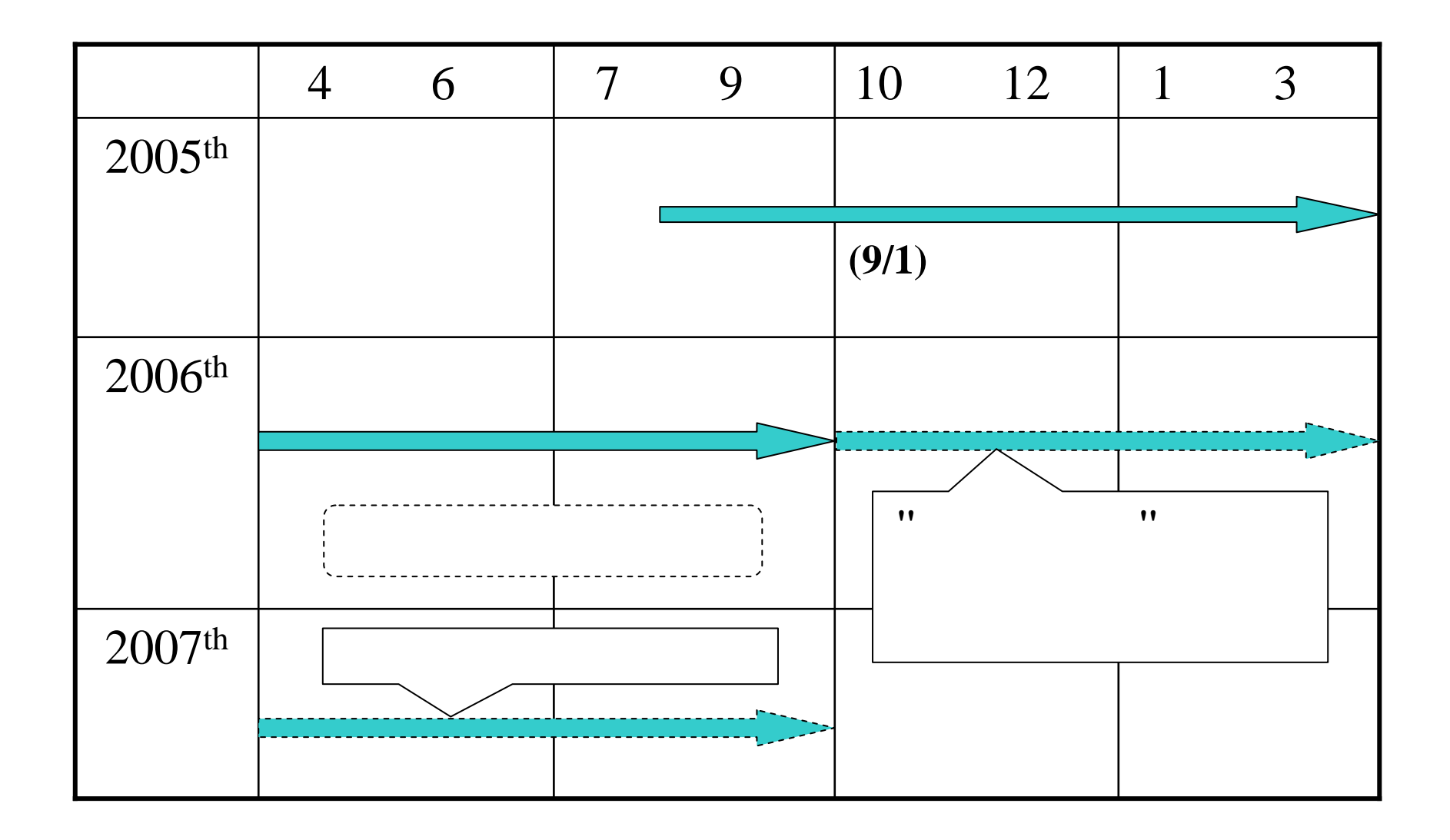

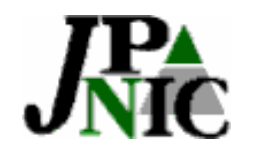

•

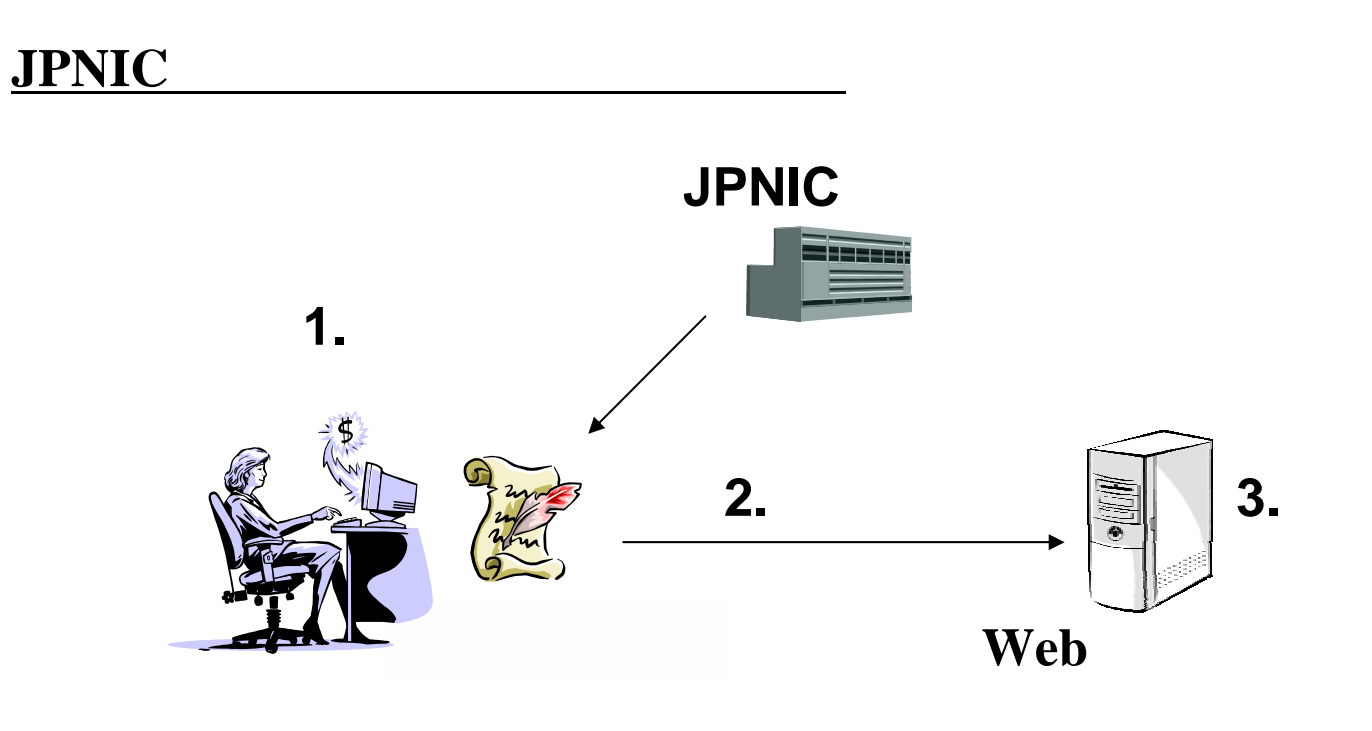

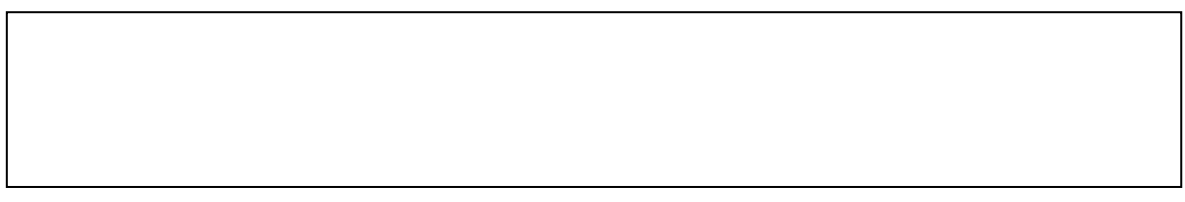

**7**

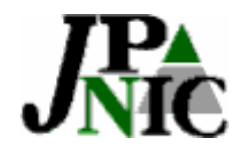

• SSL

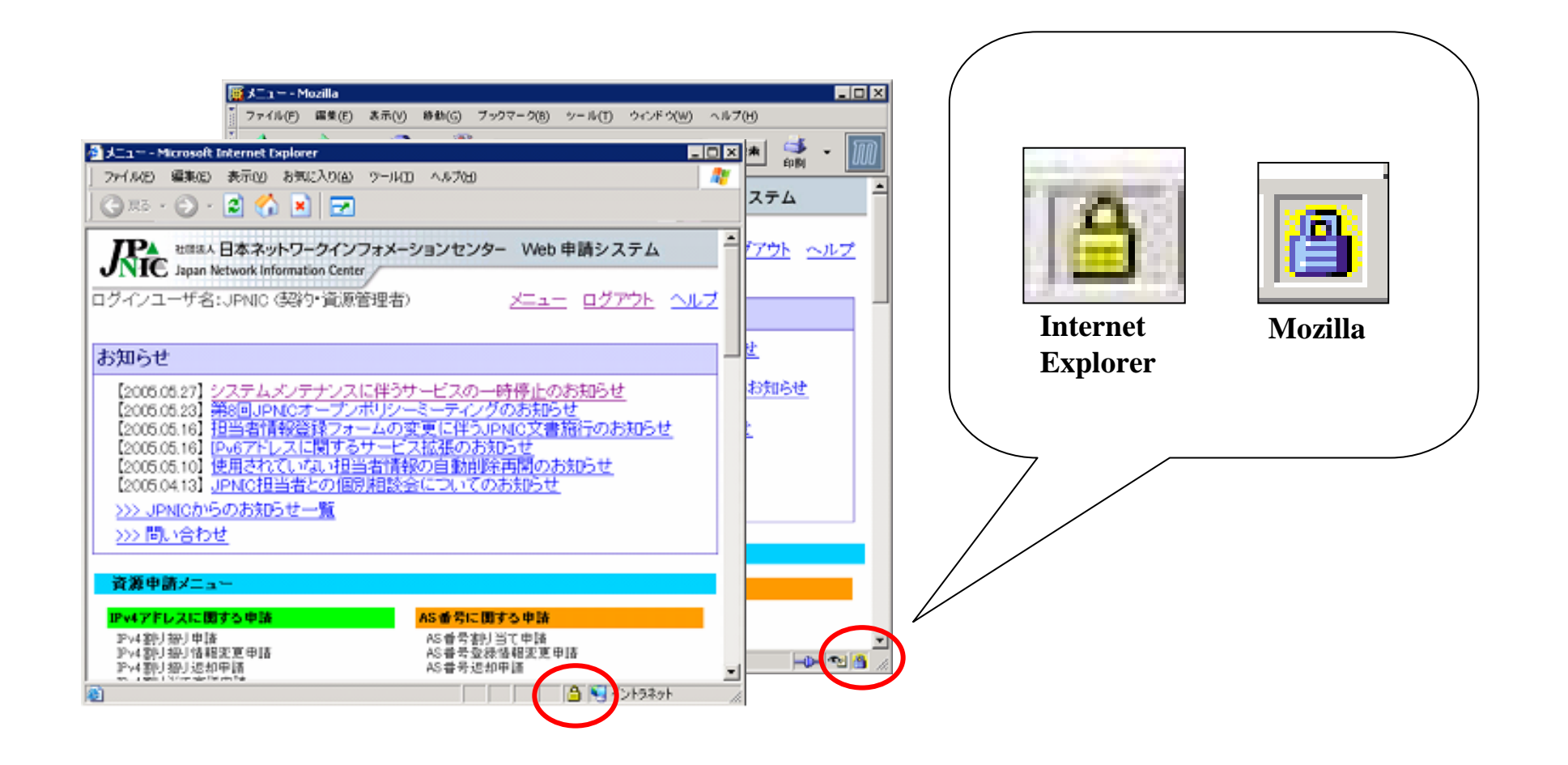

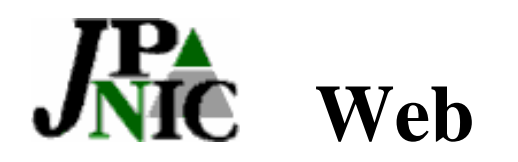

• Web

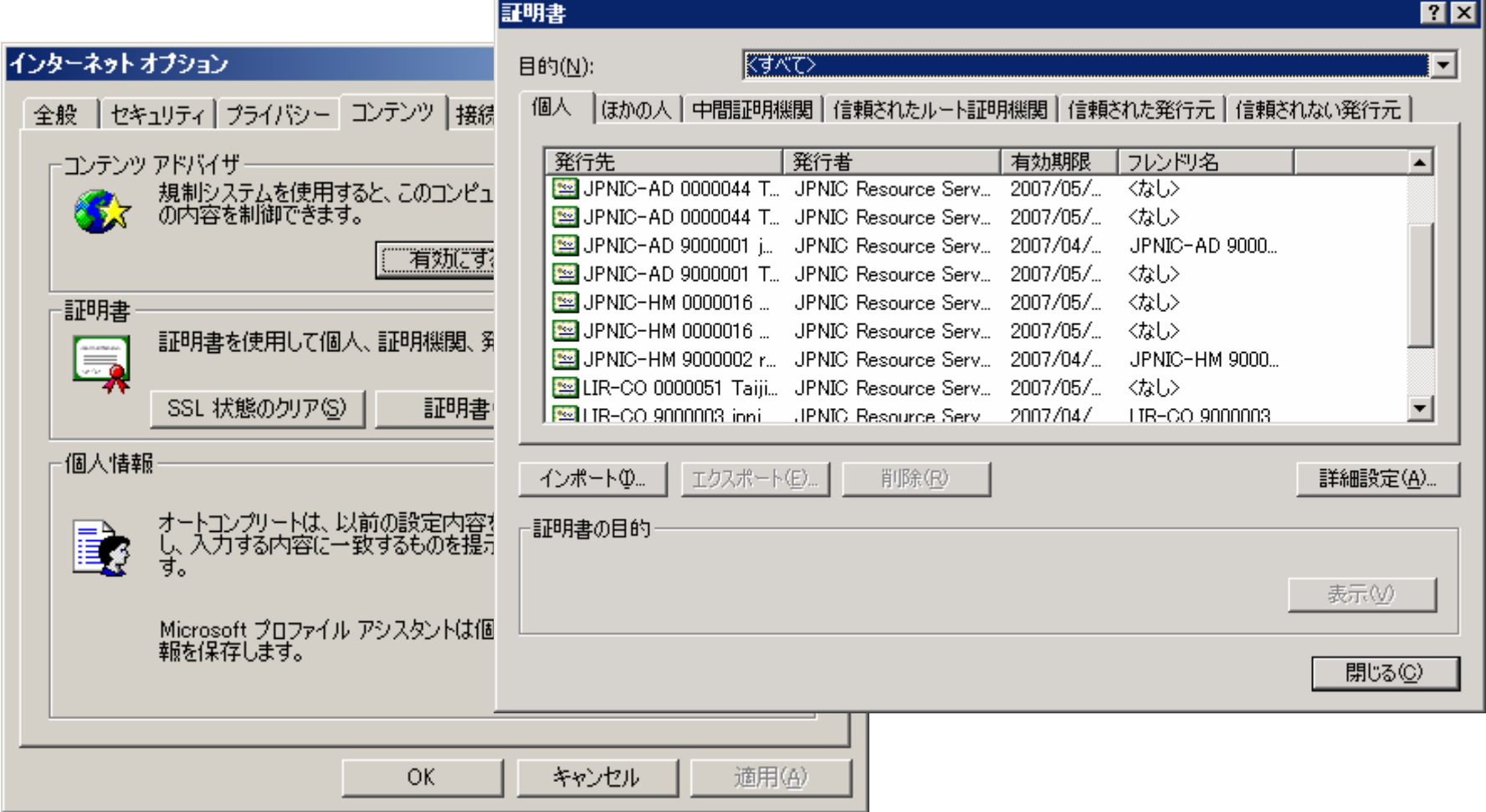

**9**

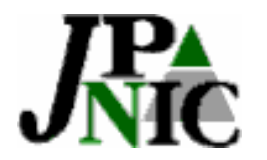

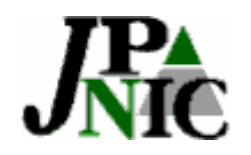

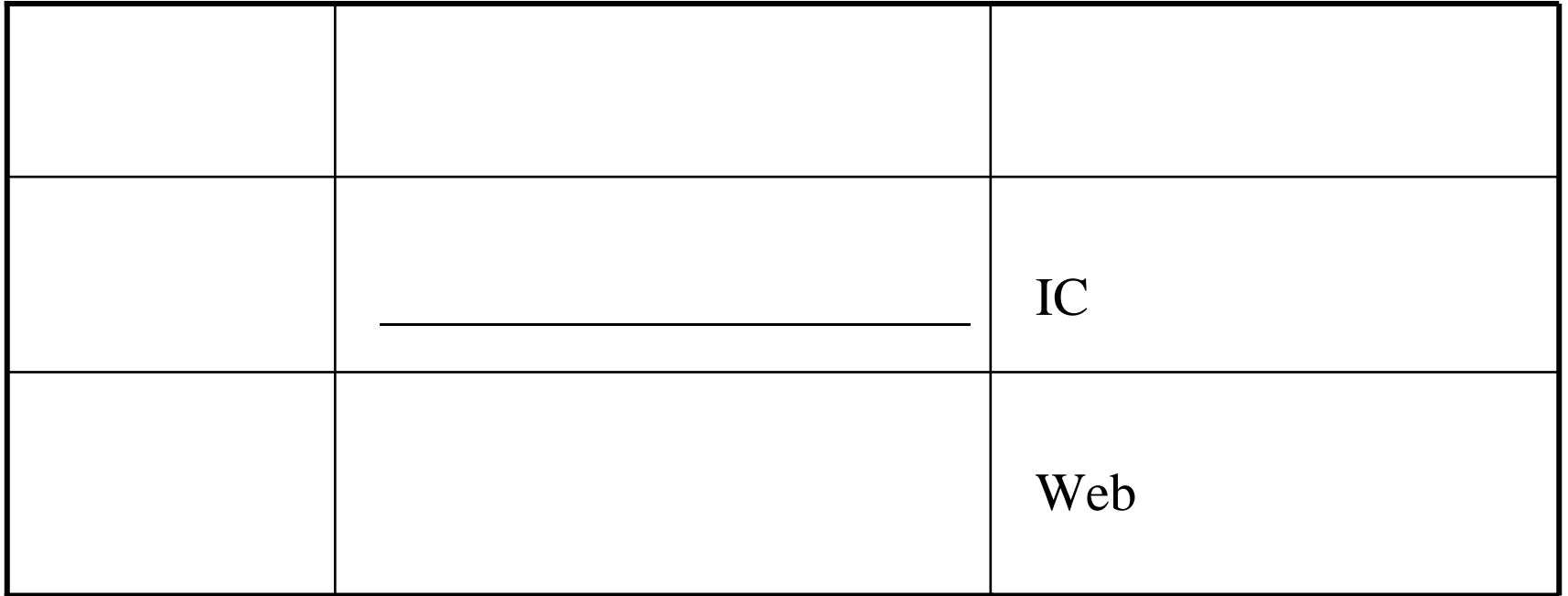

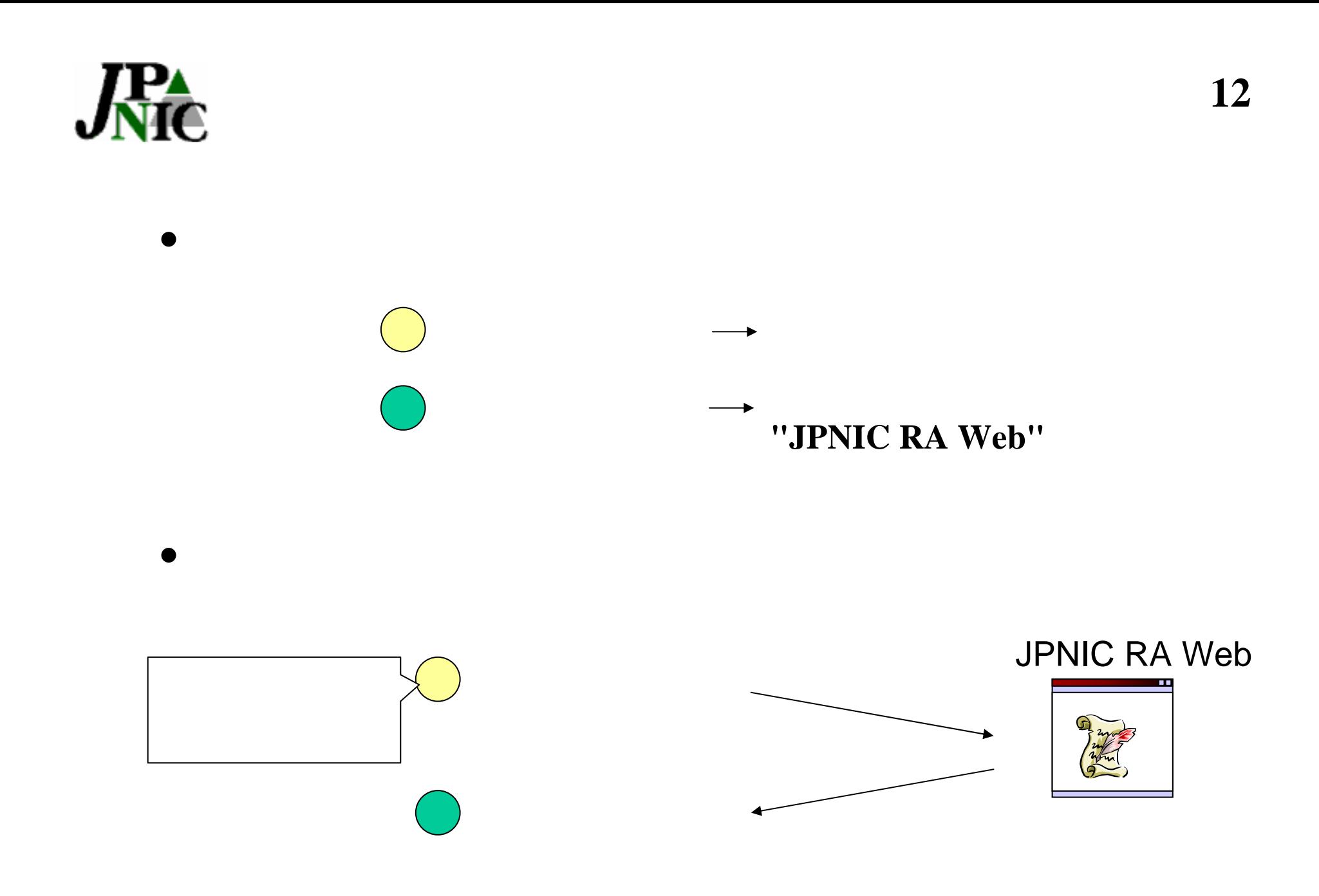

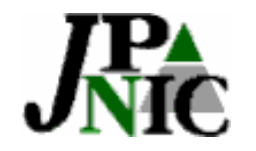

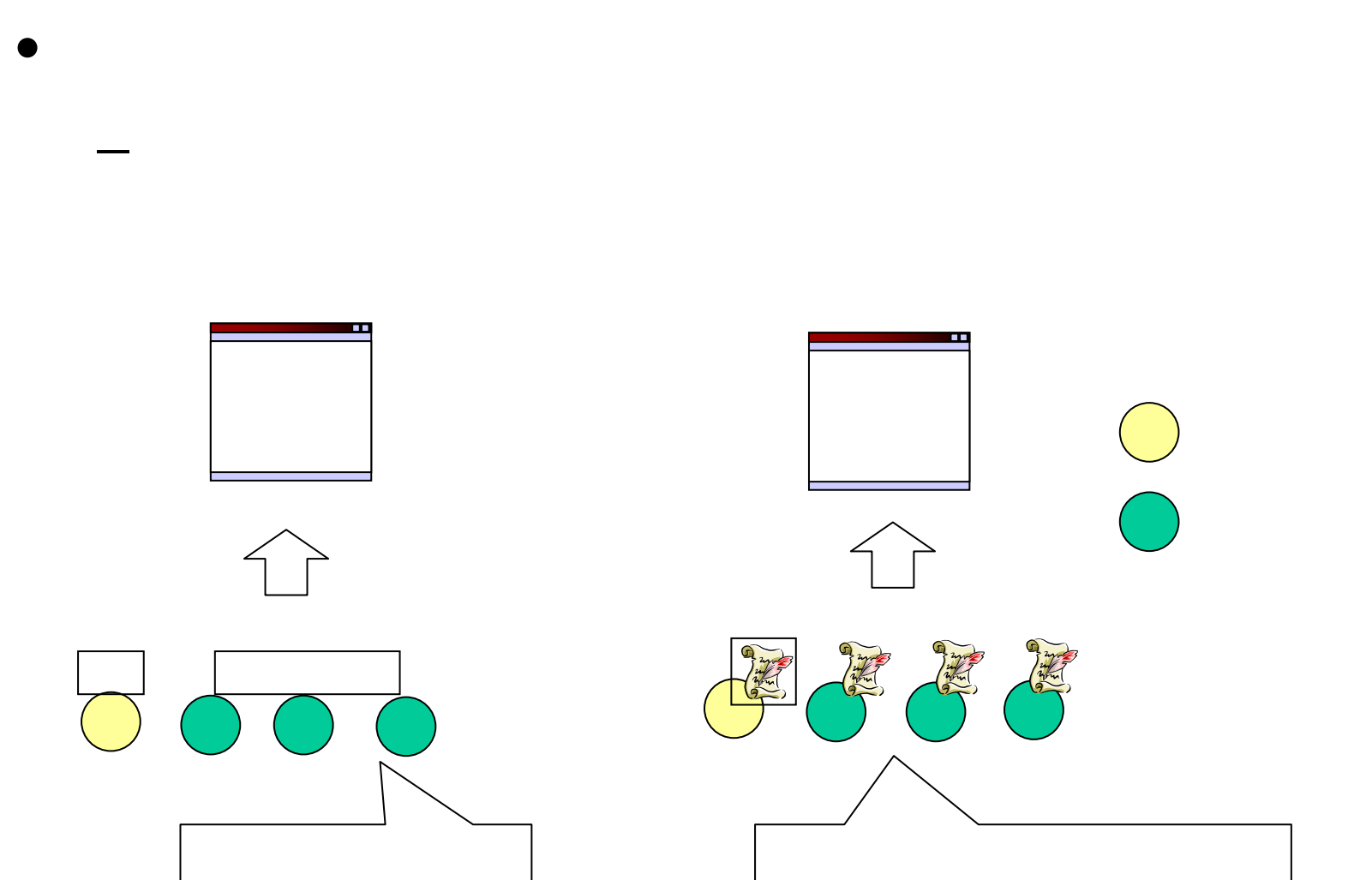

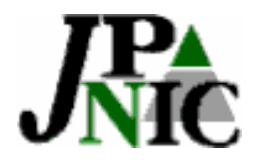

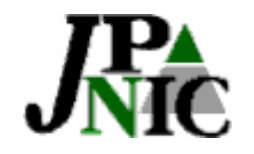

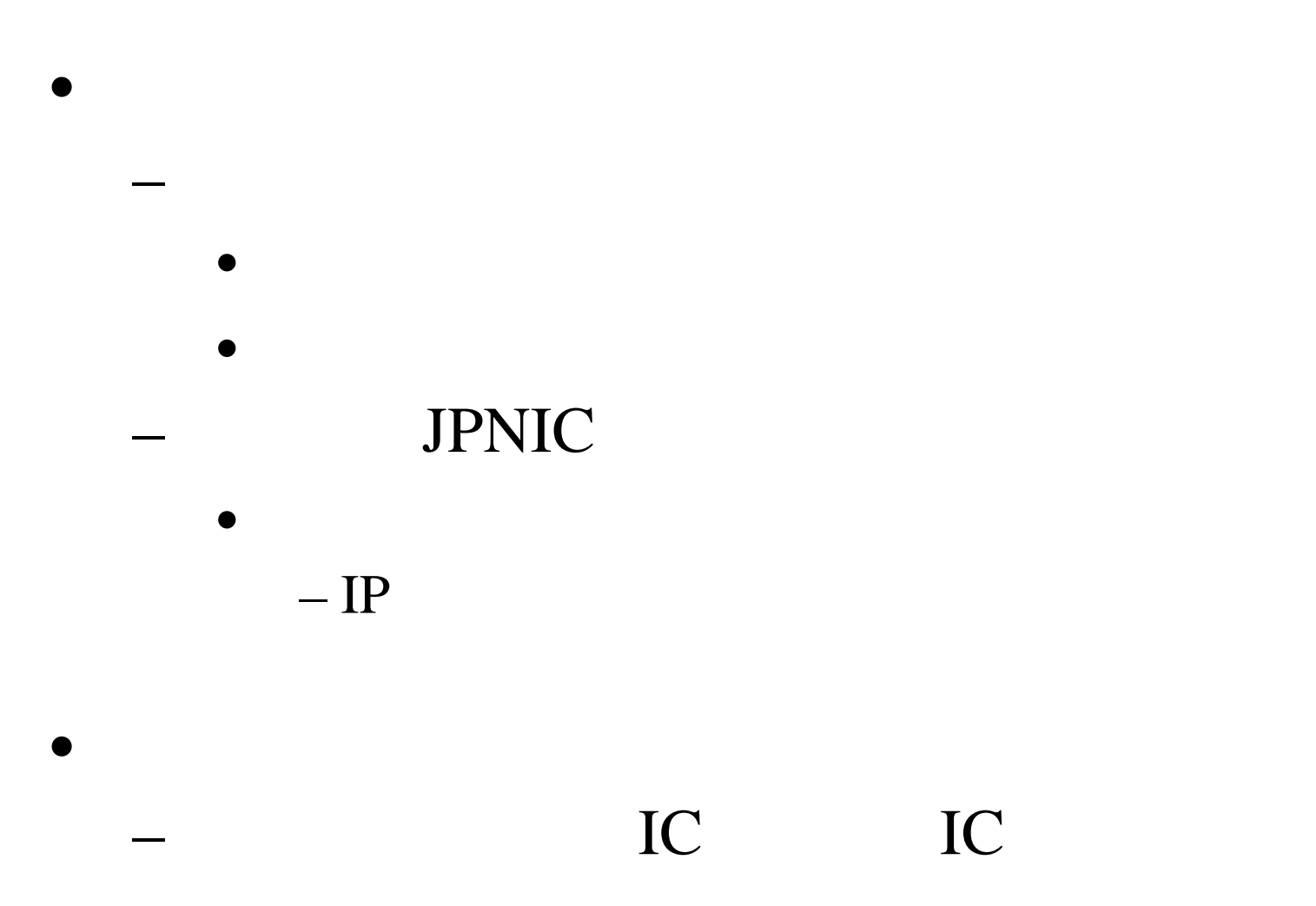

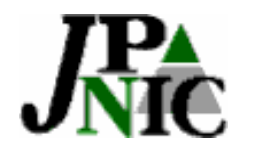

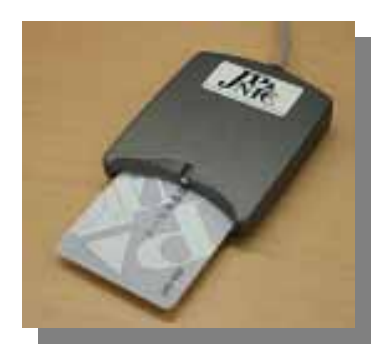

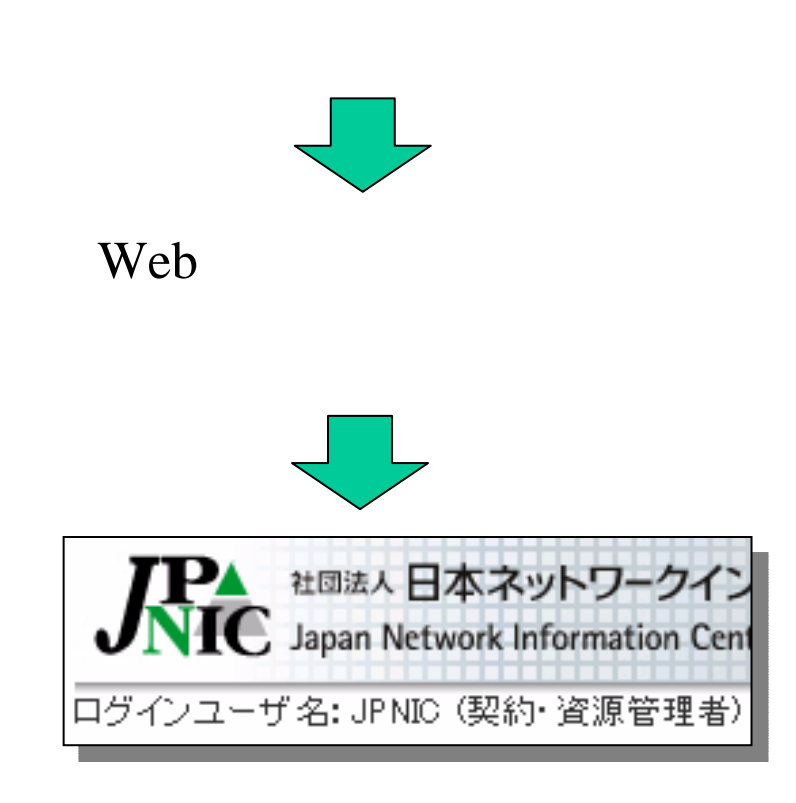

IC

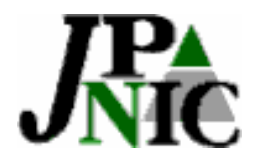

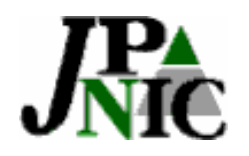

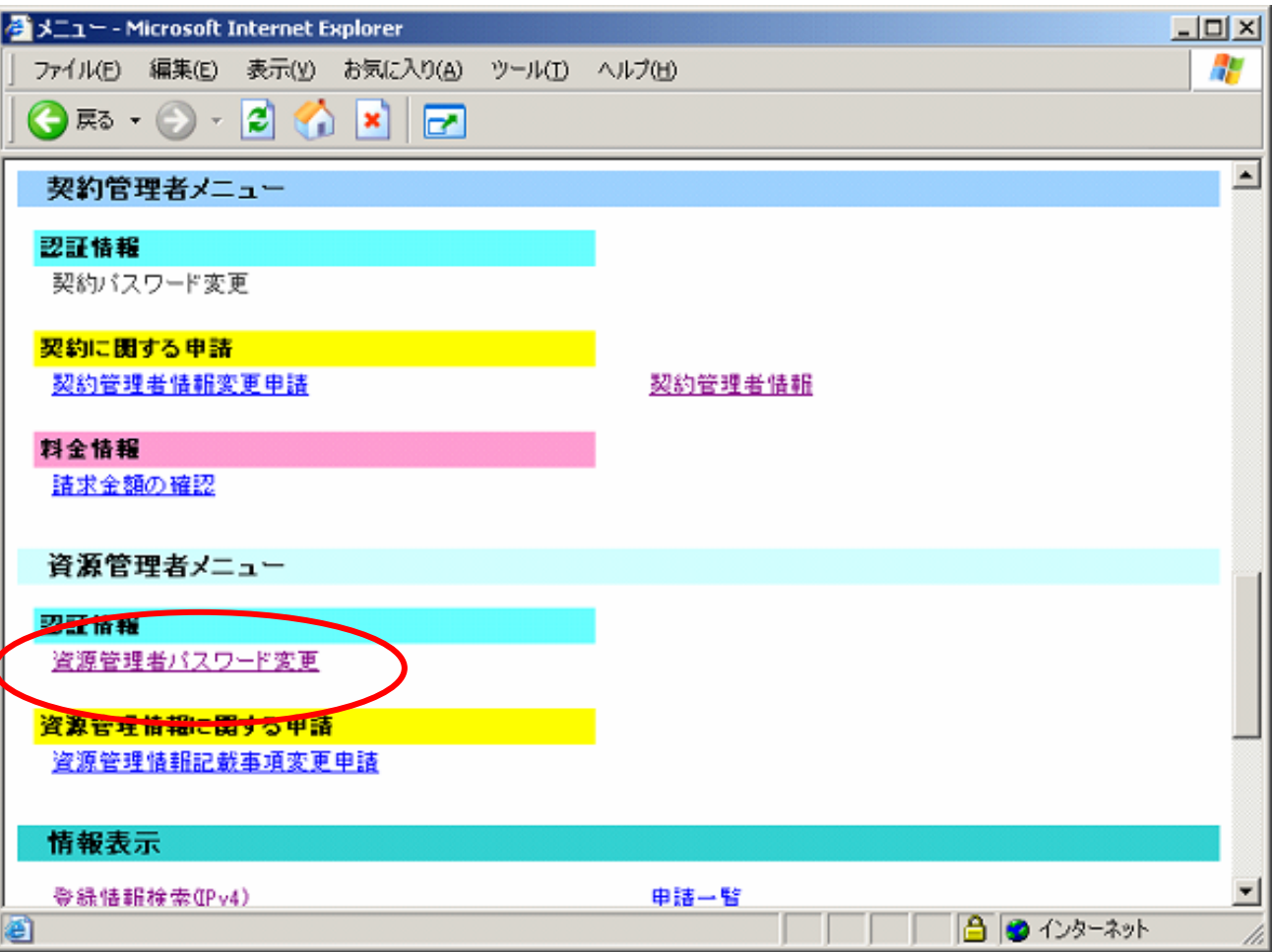

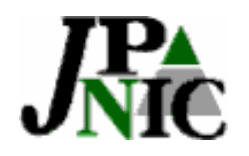

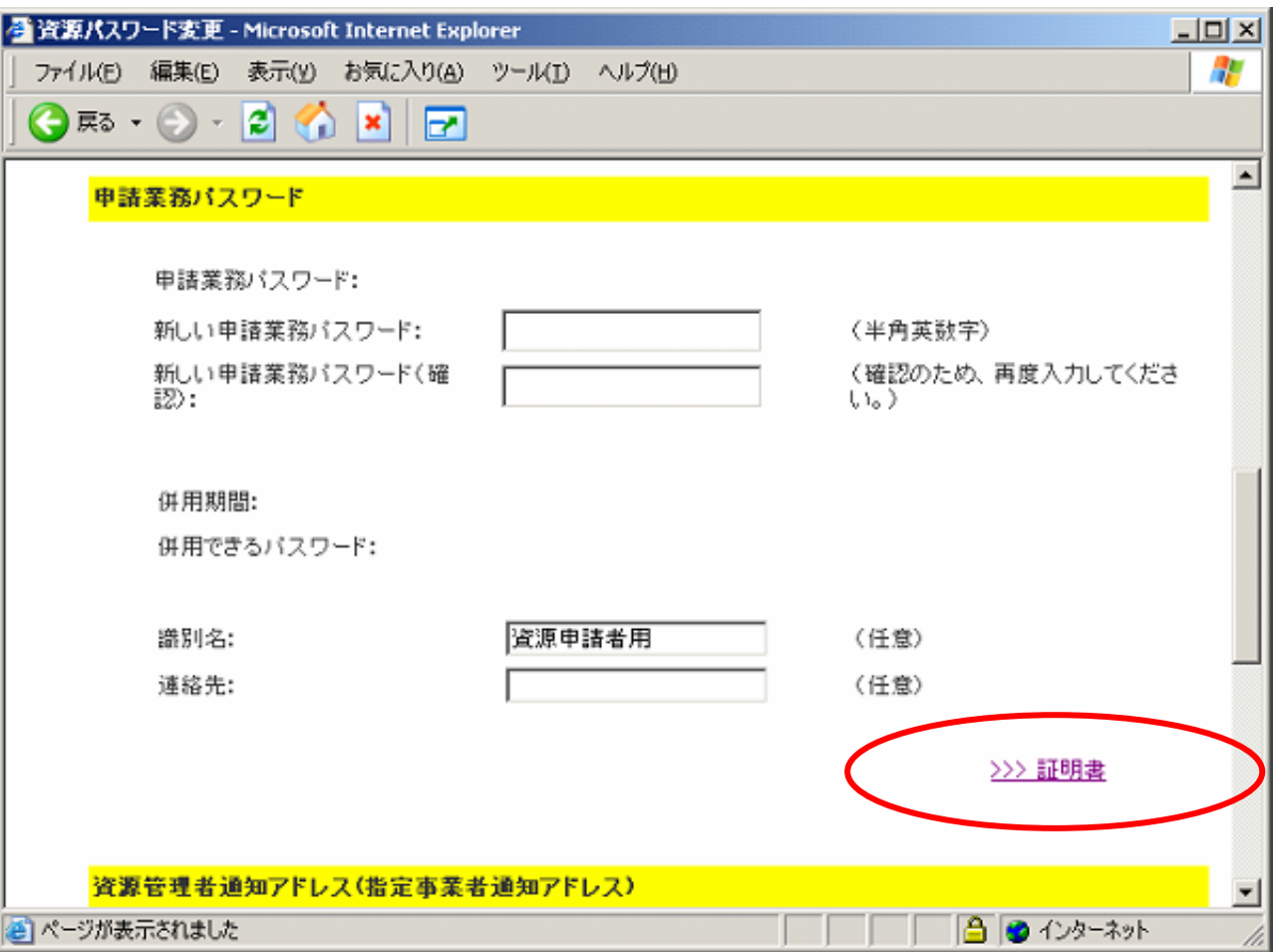

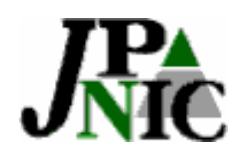

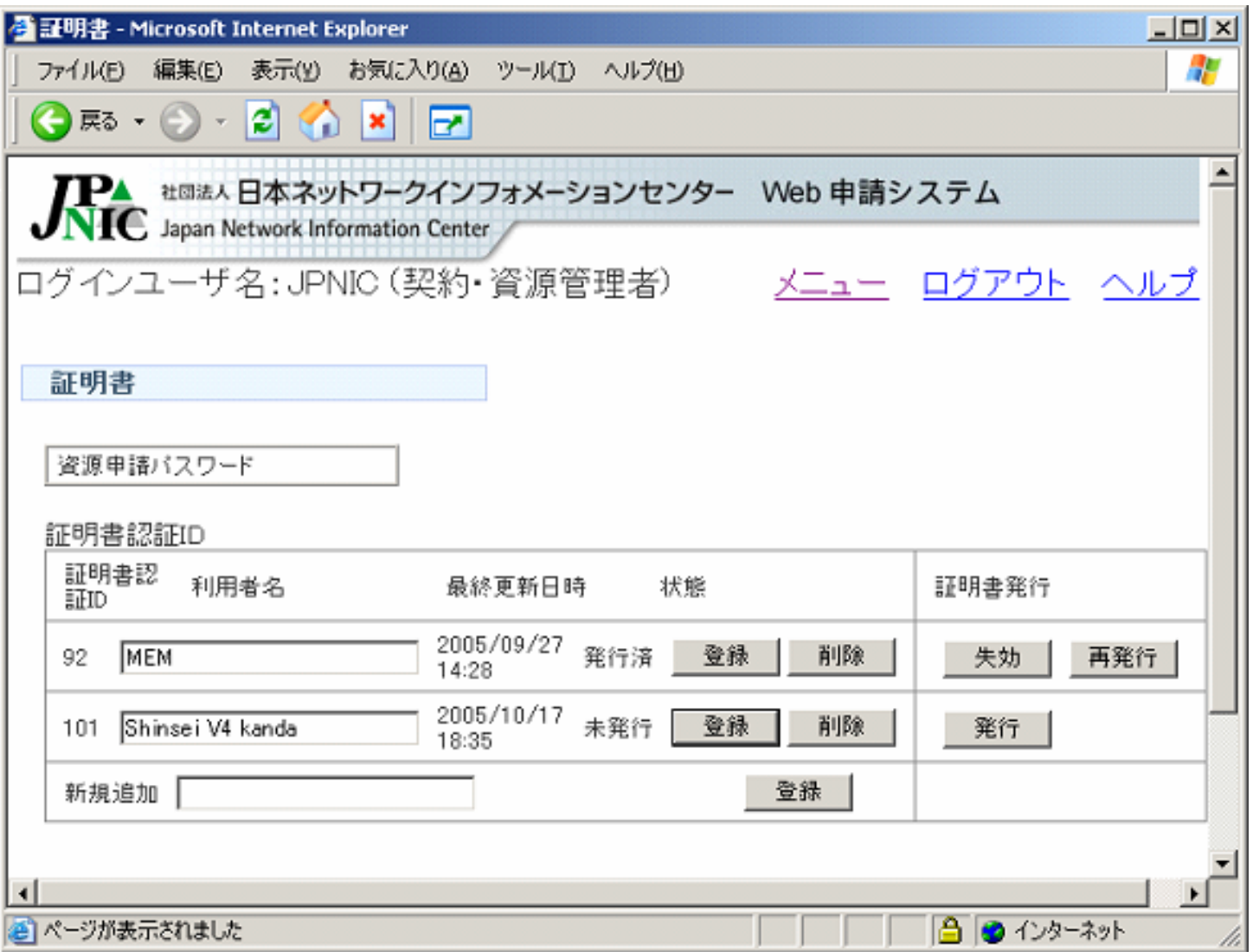

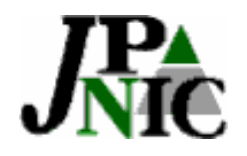

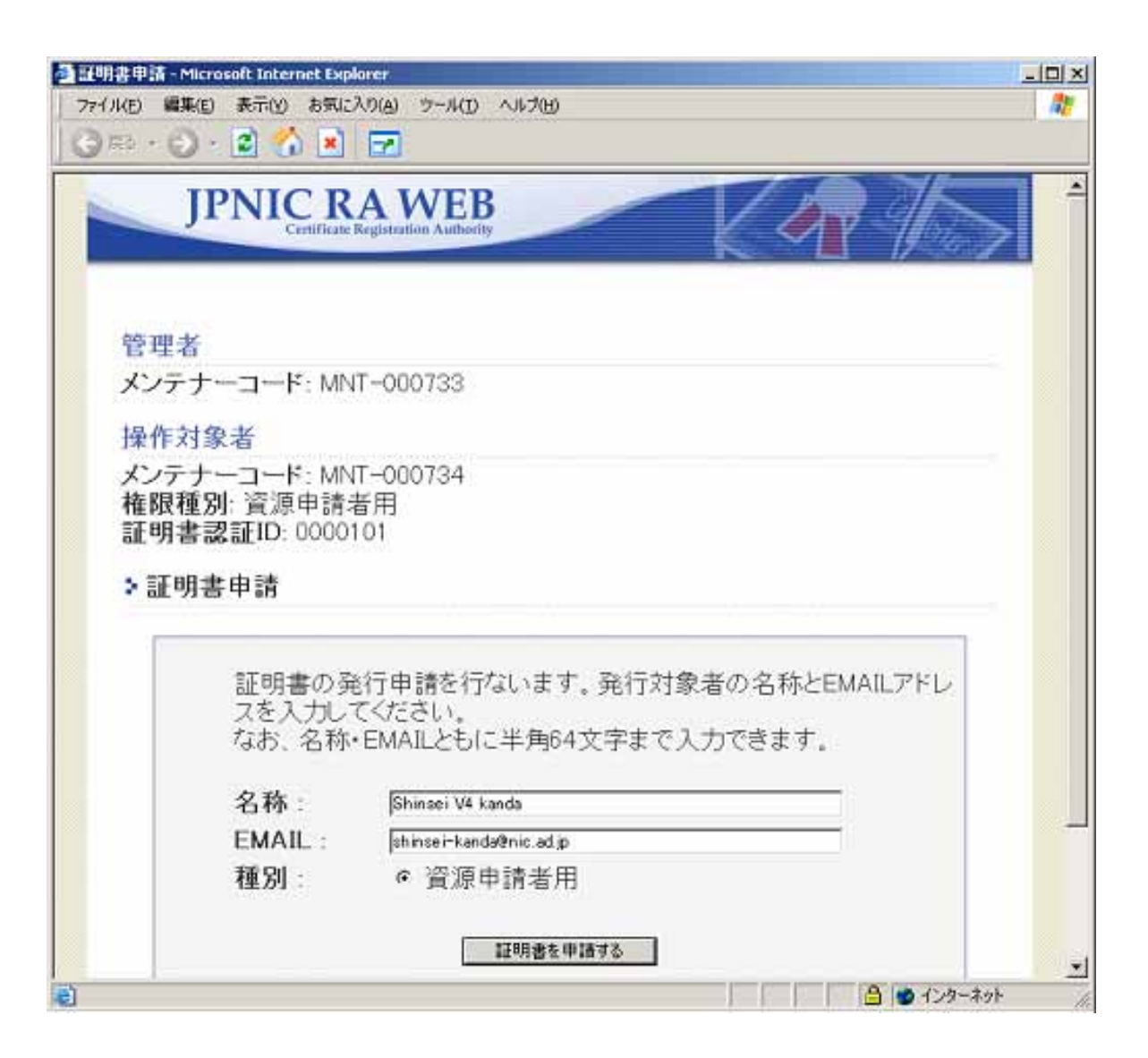

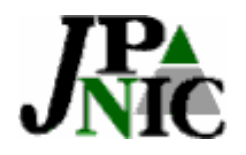

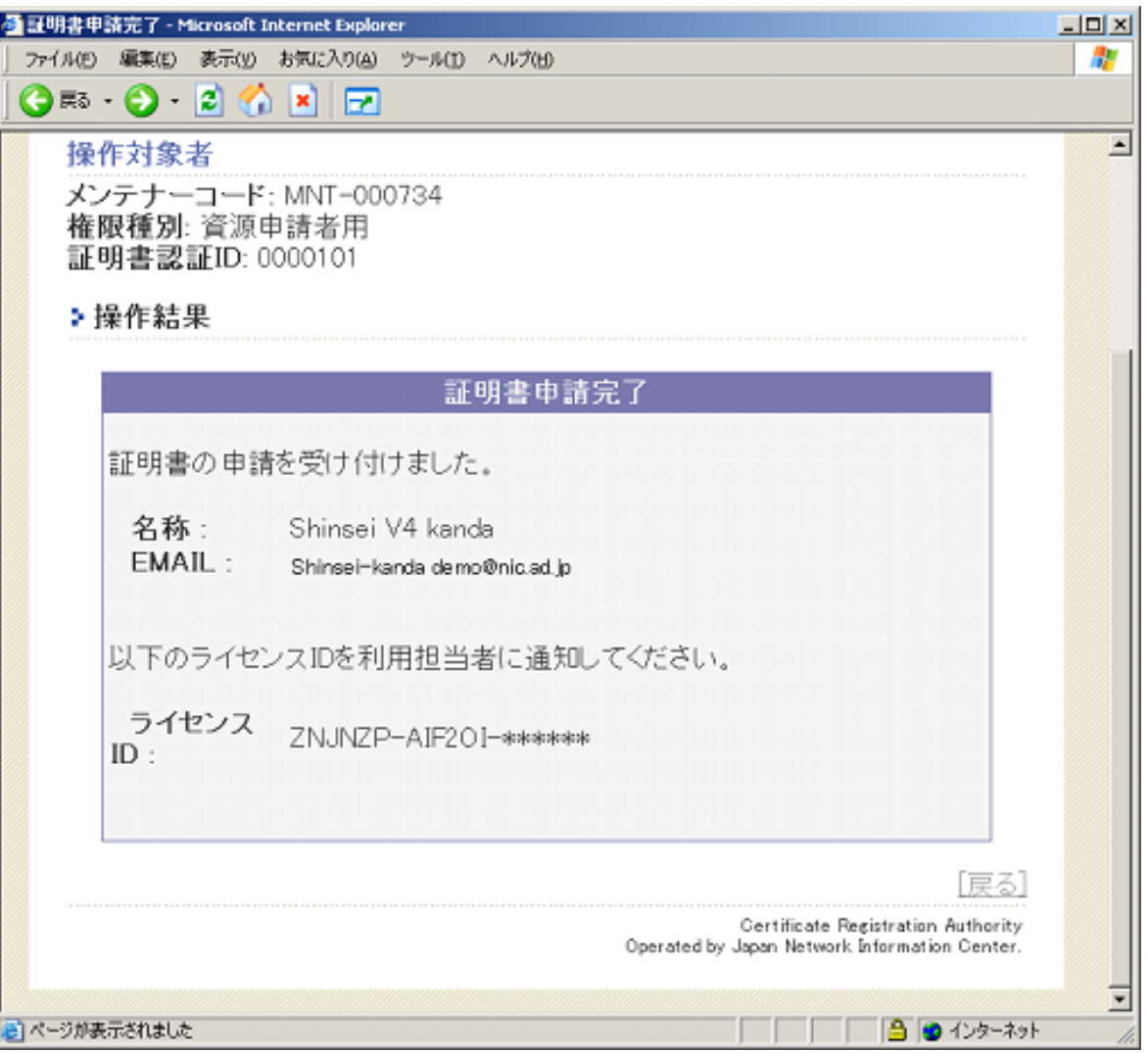

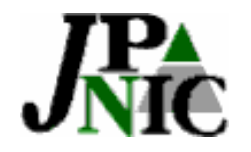

#### **ZNCAP-TEST3Y-82NTJP**

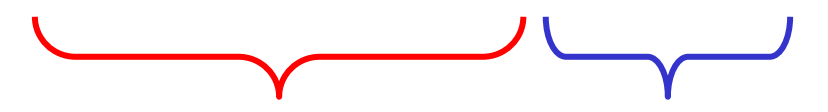

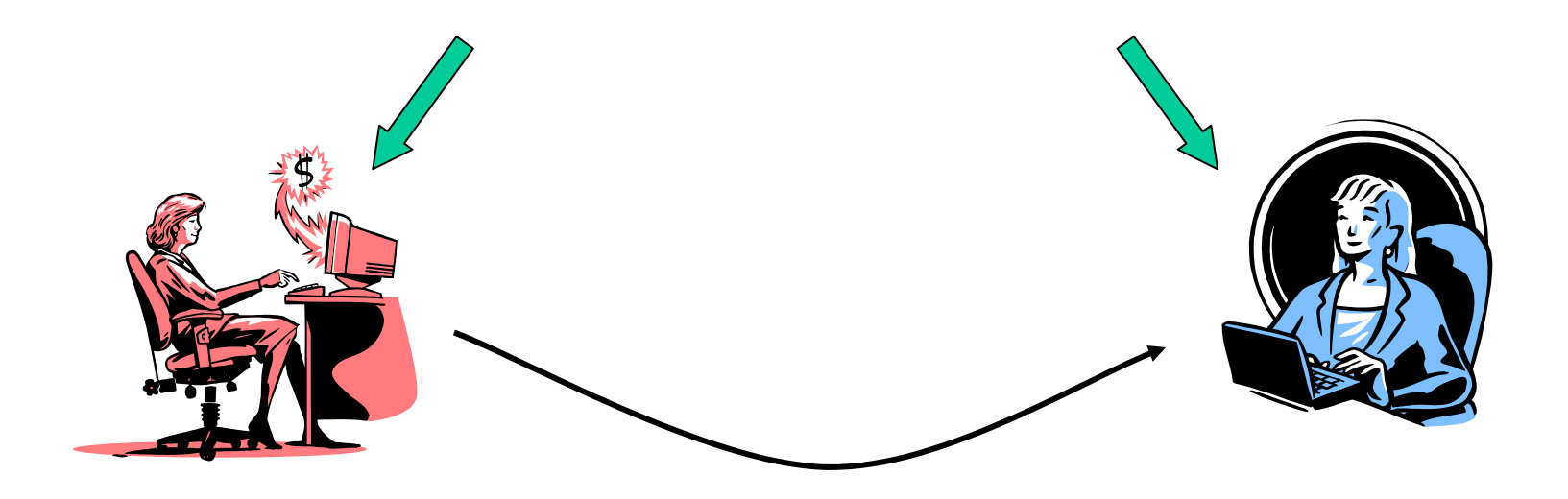

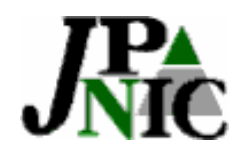

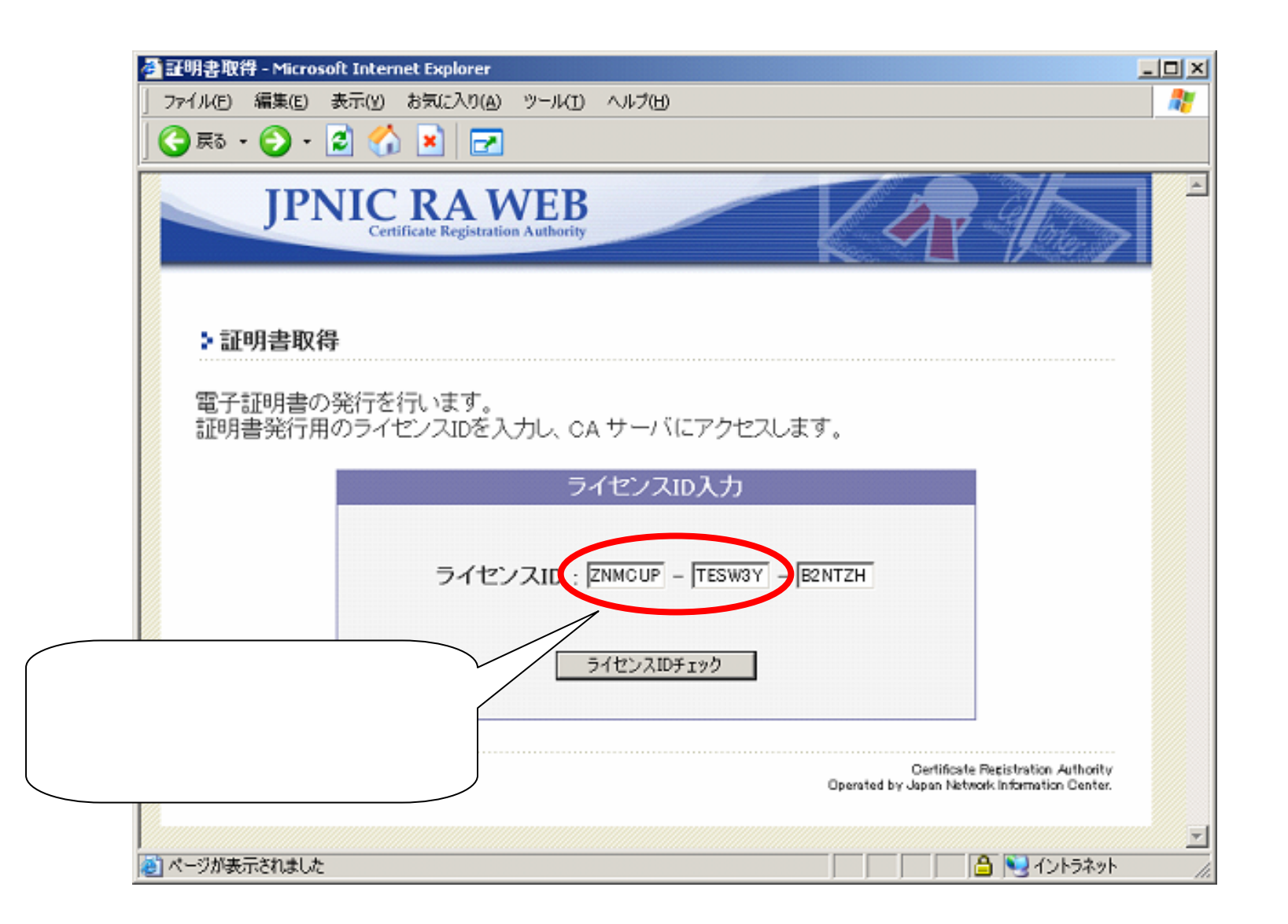

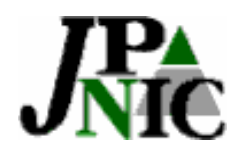

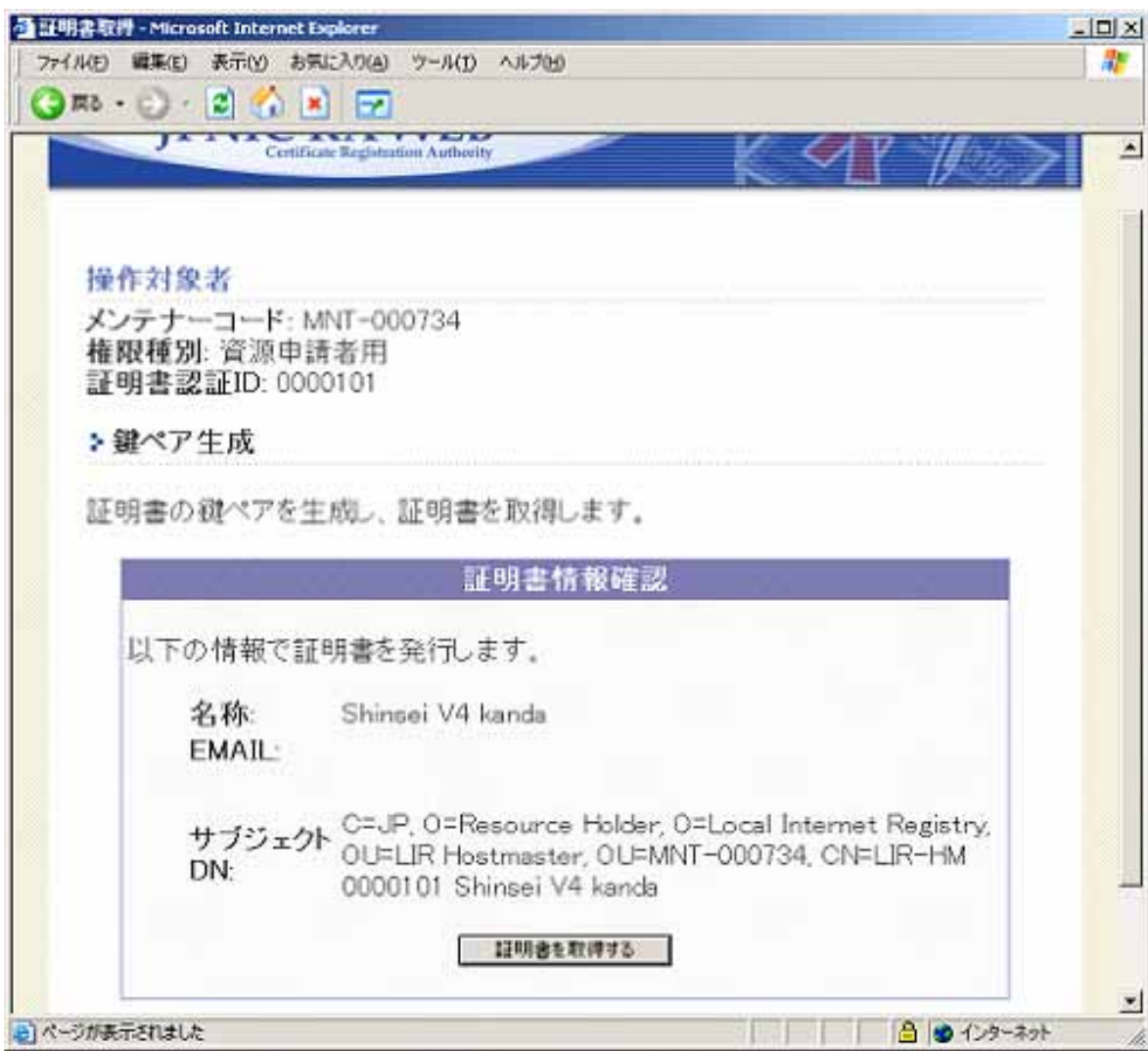

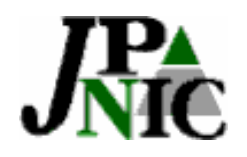

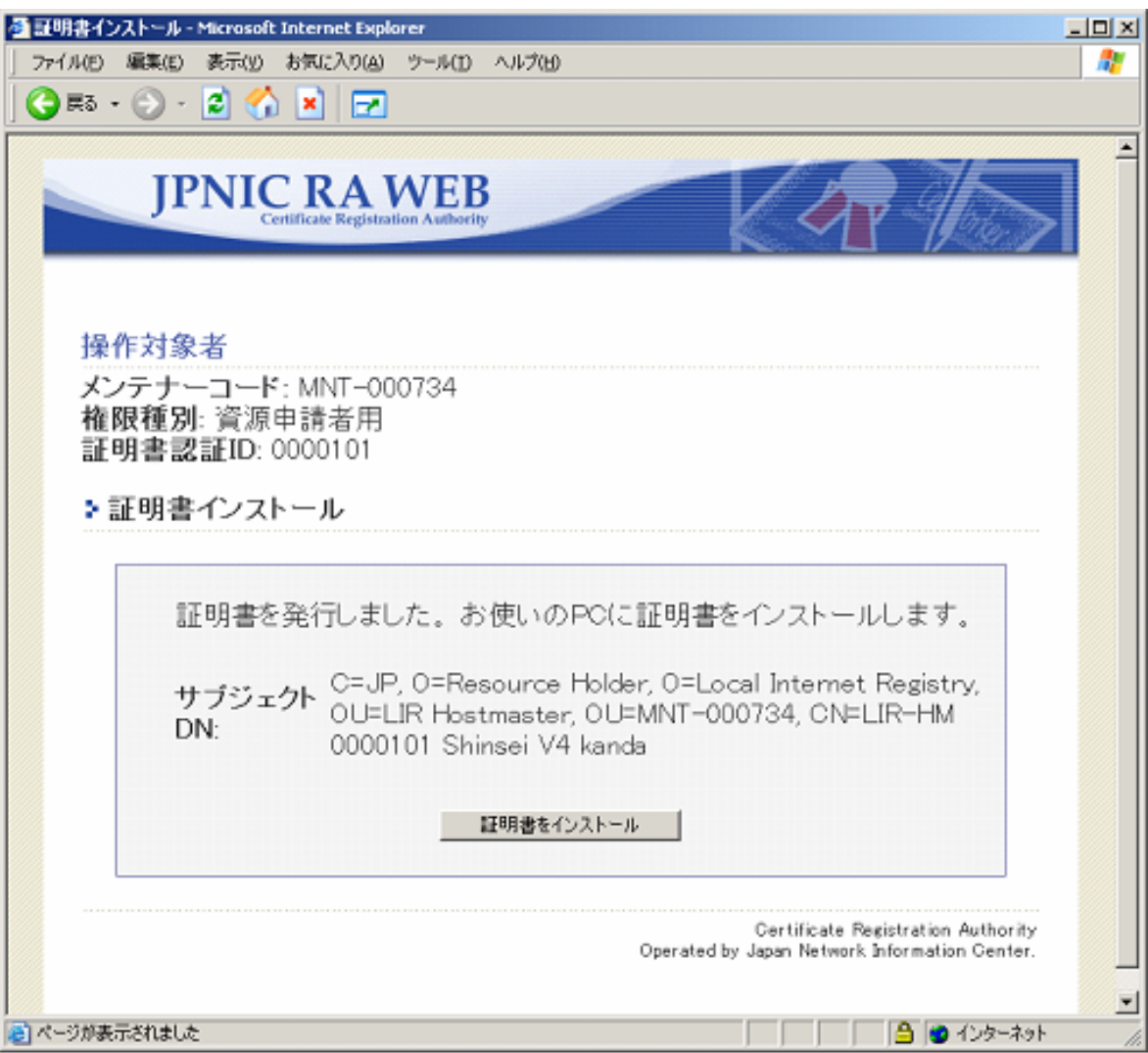

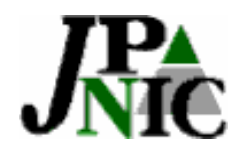

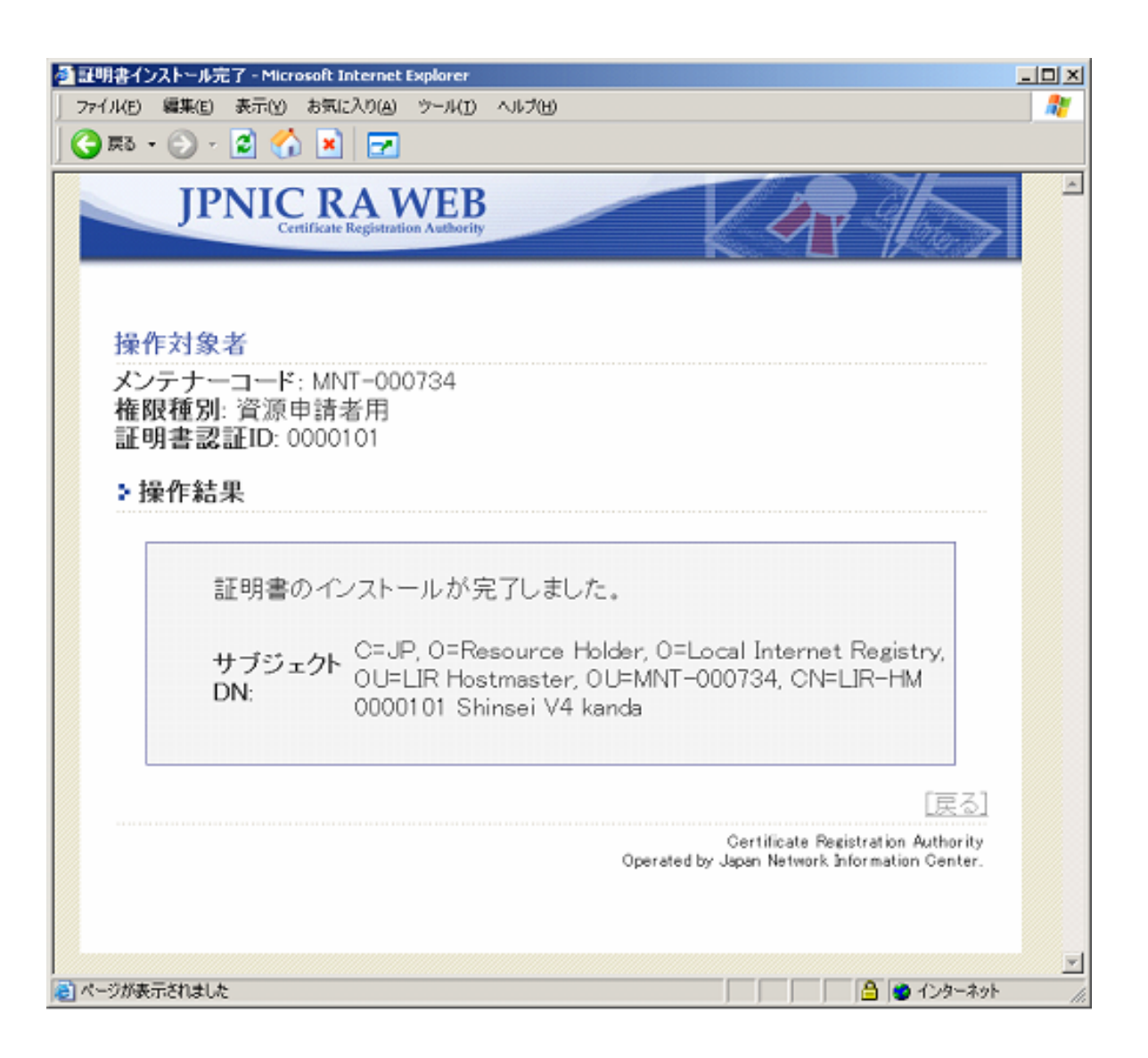

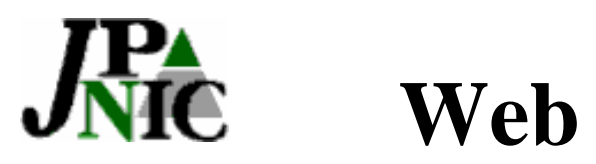

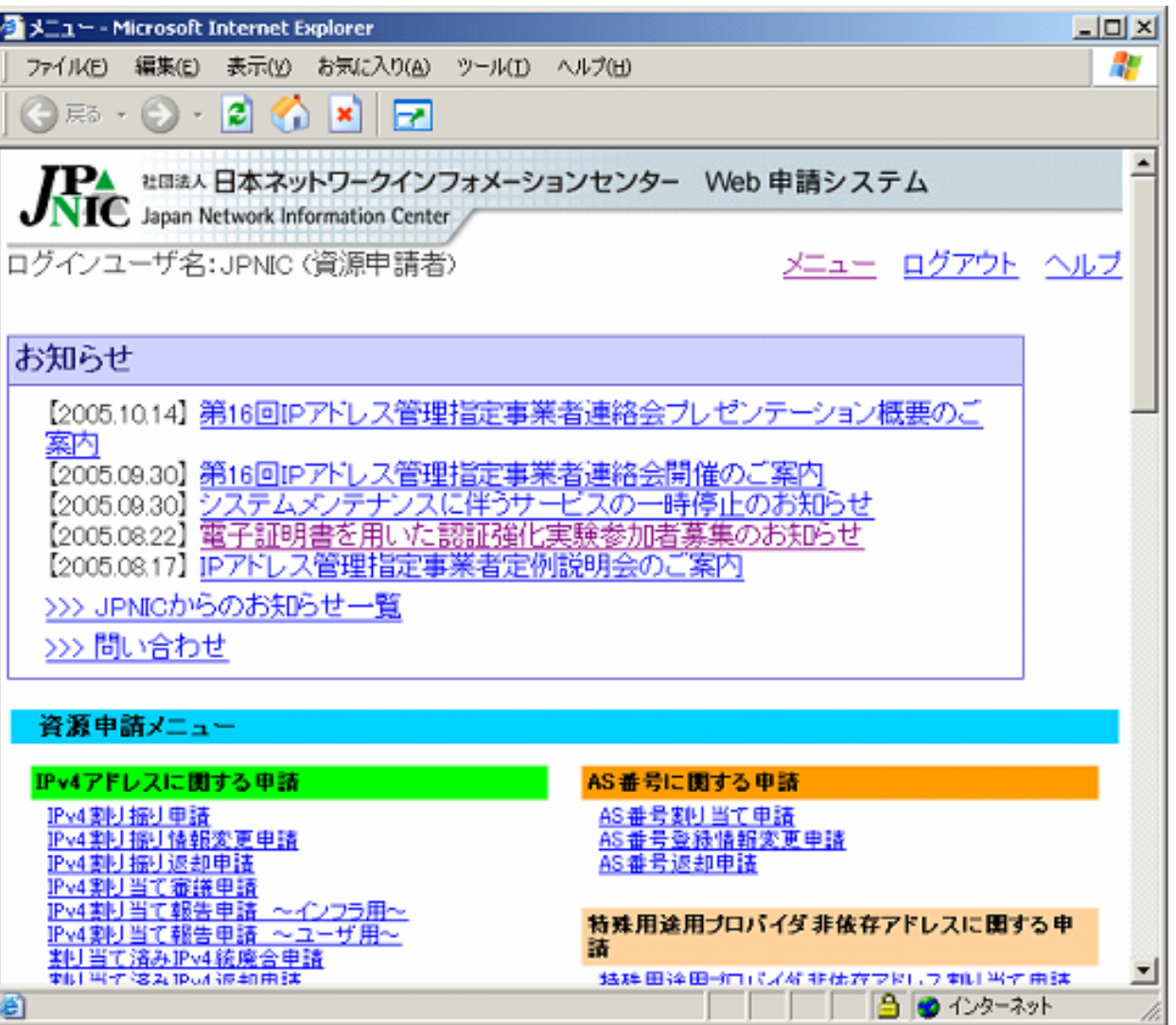

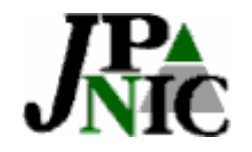

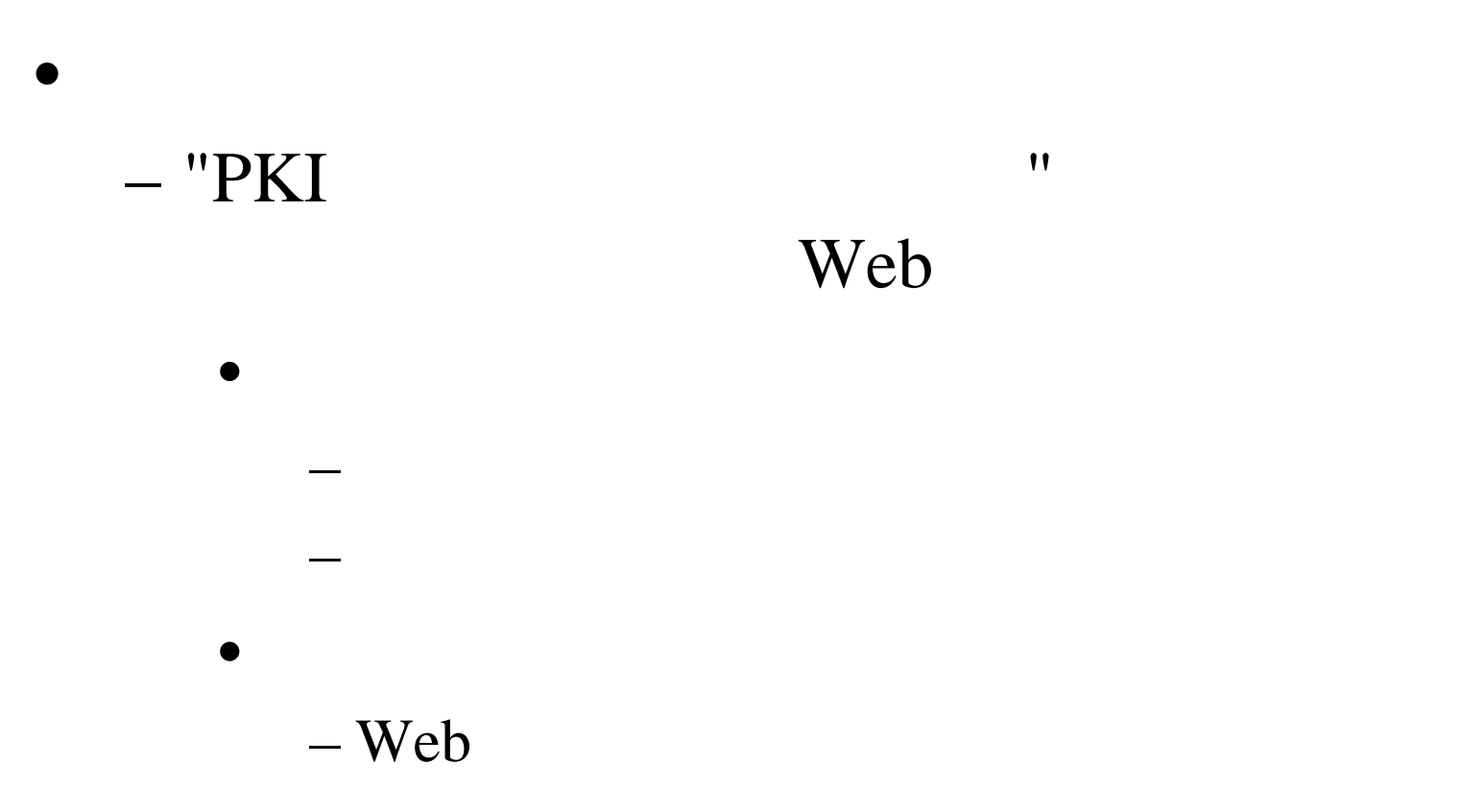

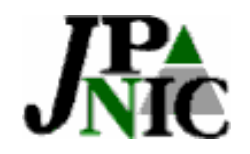

•

- JPNIC Web
	- http://jpnic-ca.nic.ad.jp/
	- ca-query@nic.ad.jp

– IP

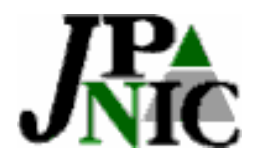

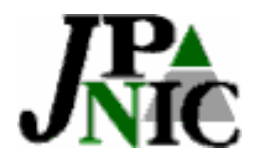

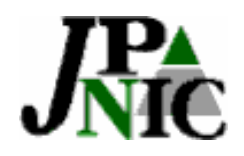

# **JPNIC**認証局の**fingerprint**

- $\bullet$  JPNIC Primary Root Certification Authority S1
	- SHA-107:B6:67:E7:73:04:0F:71:84:DB:0A:E7:B2:90:A3:38:D4:18:60:74
	- MD5 DF:A6:2B:6B:CD:C6:D3:00:18:D5:67:2E:BE:76:D7:E9
- $\bullet$  JPNIC Resource Service Certification Authority
	- SHA-1E1:0E:7E:2F:BE:C4:90:F7:89:74:2F:42:6D:8E:21:5E:12:D5:36:8E
	- MD5E6:41:A4:62:3C:1E:D4:0B:C1:9E:9B:AD:FC:44:D1:DA

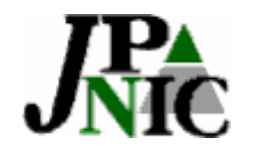

## $$

•

**https**  $-$  https  $-$  **SSL** 

 $\bullet$ **JPNIC** Web